CMSC 435 Introductory Computer Graphics Basic Ray Penny Rheingans UMBC

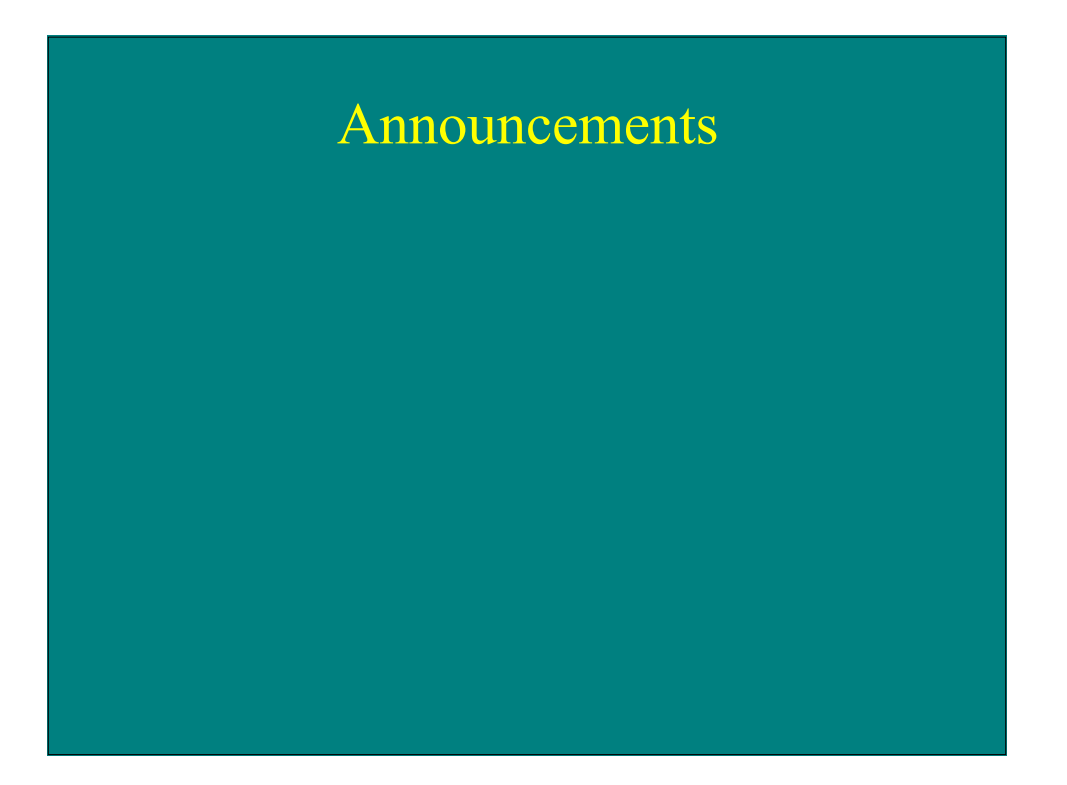

## Visibility Problem

- Rendering: converting a model to an image
- Visibility: deciding which objects (or parts) will appear in the image
	- Object-order
	- Image-order

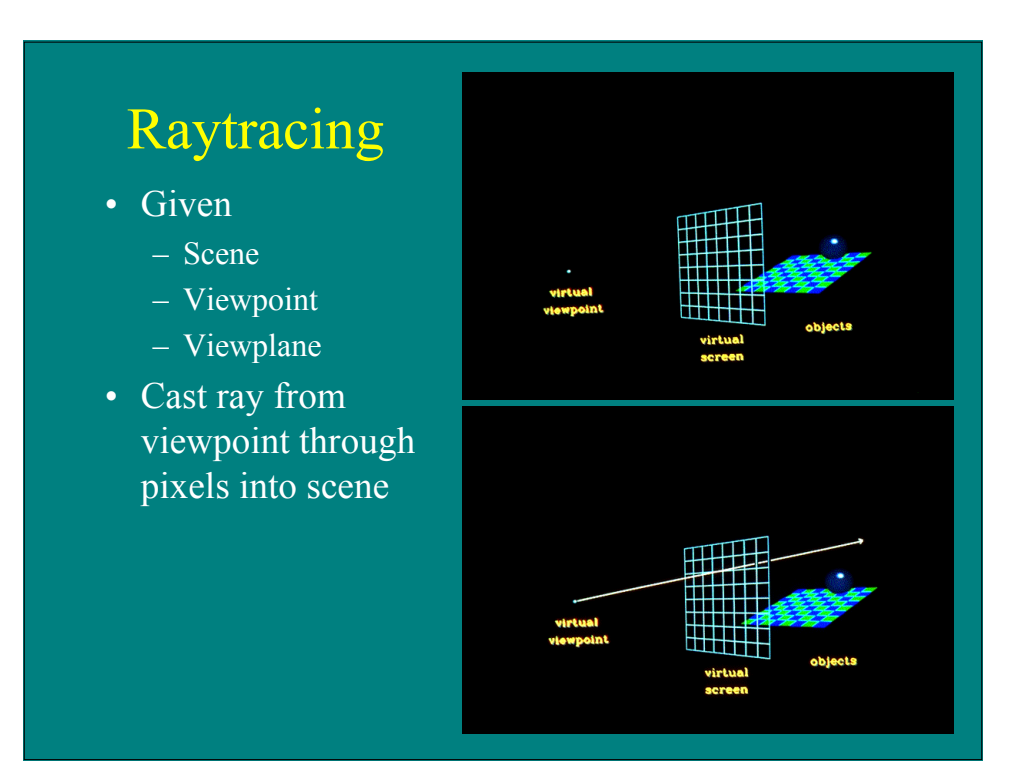

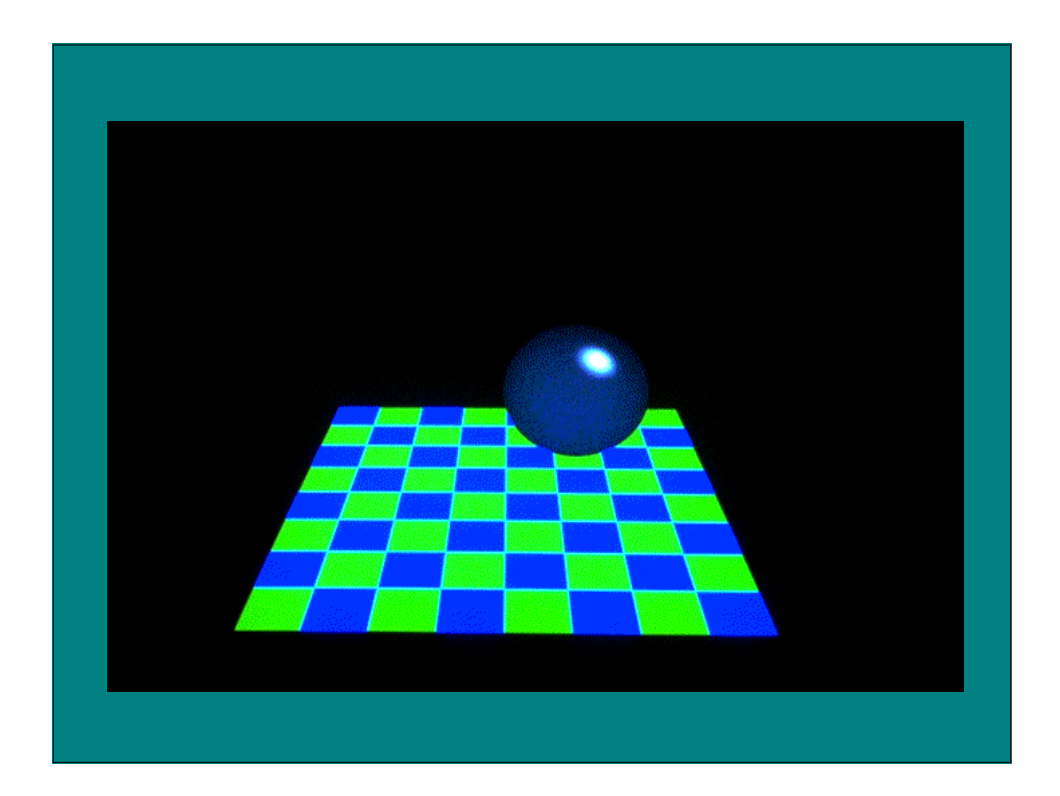

#### Raytracing Algorithm Given List of polygons {  $P_1$ ,  $P_2$ , ...,  $P_n$  } An array of intensity [ x, y ] { For each pixel  $(x, y)$  { form a ray R in object space through the camera position  $C$  and the pixel  $(x, y)$ Intensity  $[x, y] = trace (R)$ } Display array Intensity }

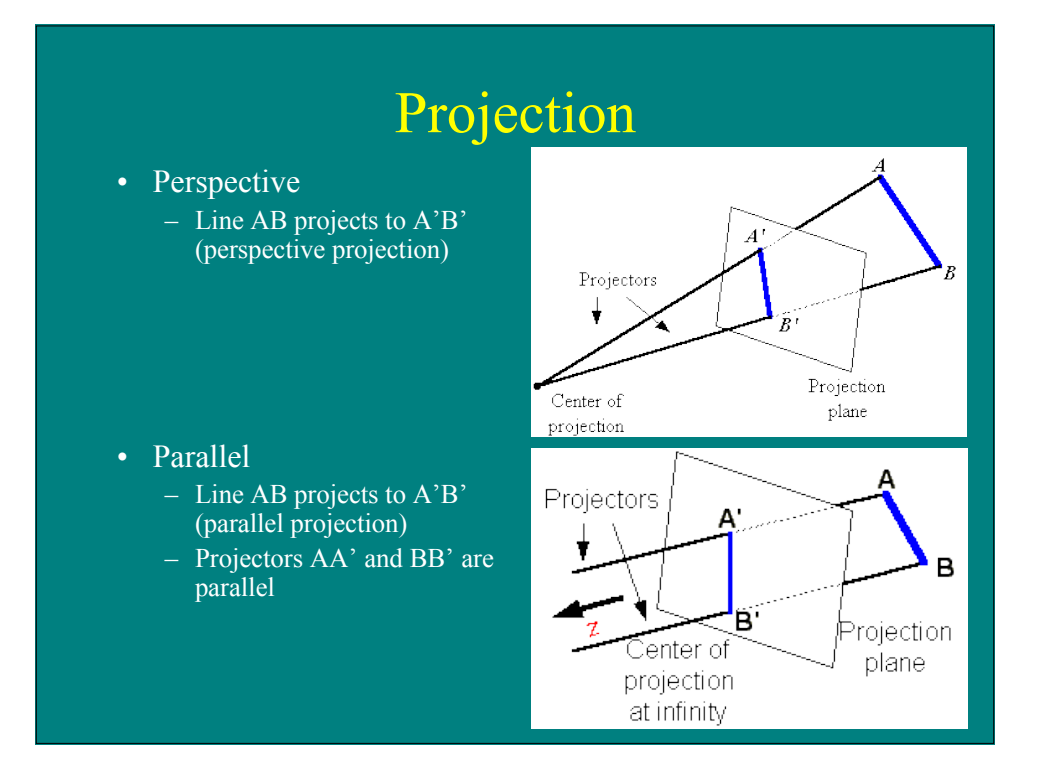

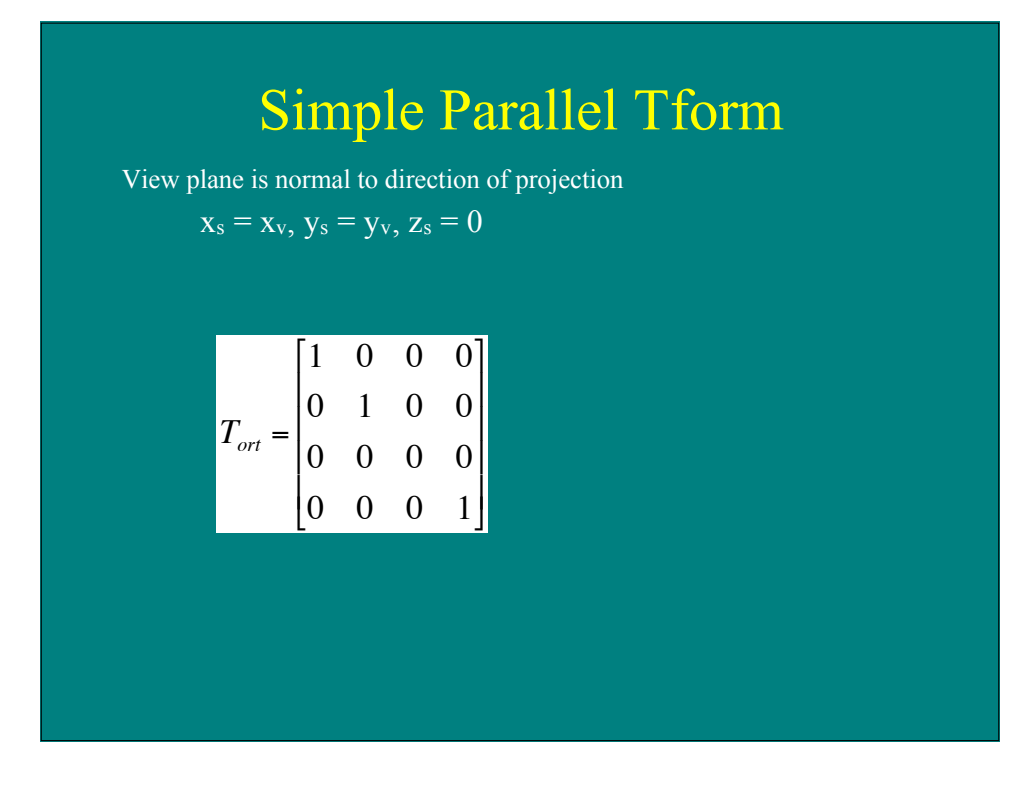

# Simple Perspective Tform

- Assume line from center of projection to center of view plane parallel to view plane normal.
- Center of projection is at origin.
- Have  $P(x_v, y_v, z_v)$
- Want  $P(x_s, y_s)$

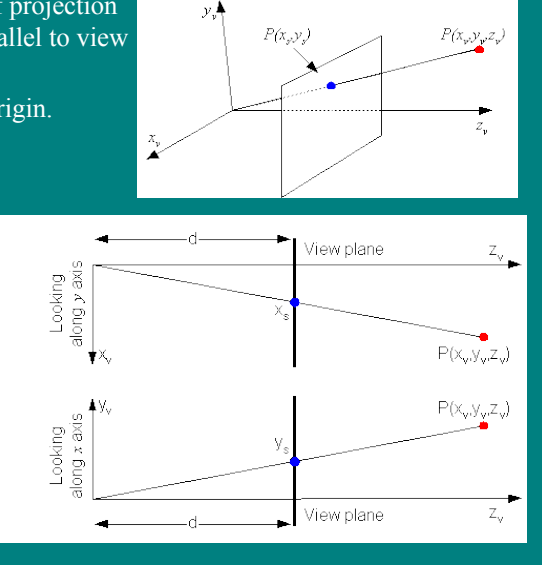

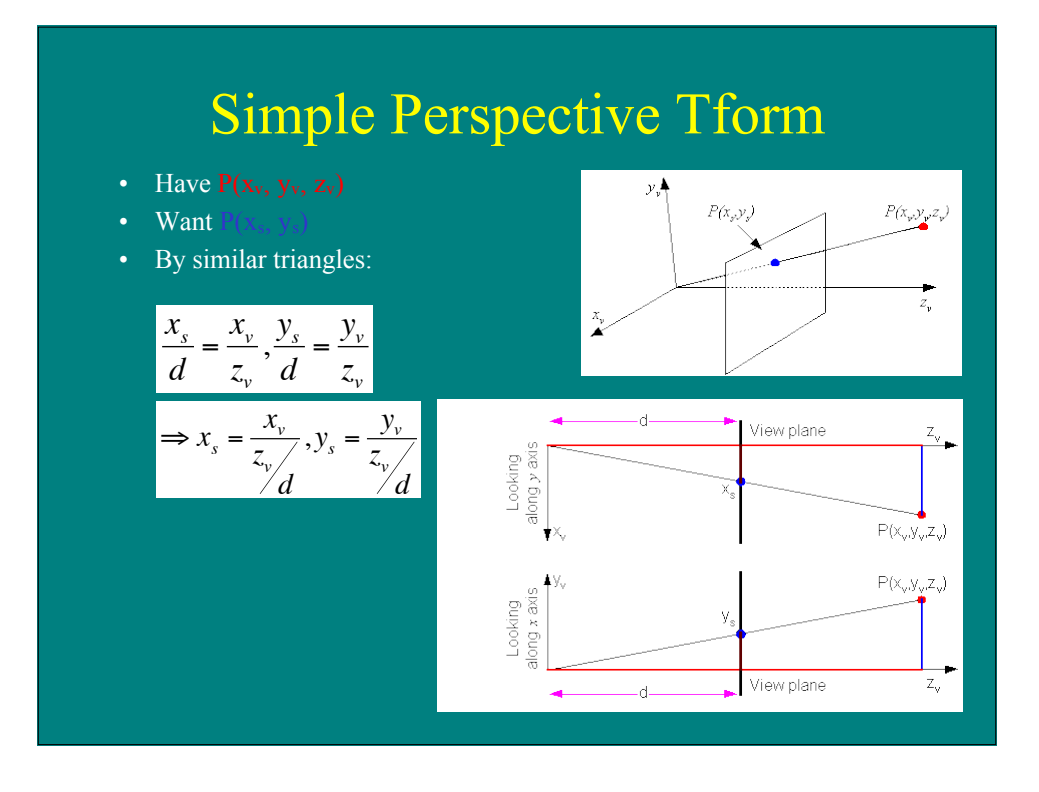

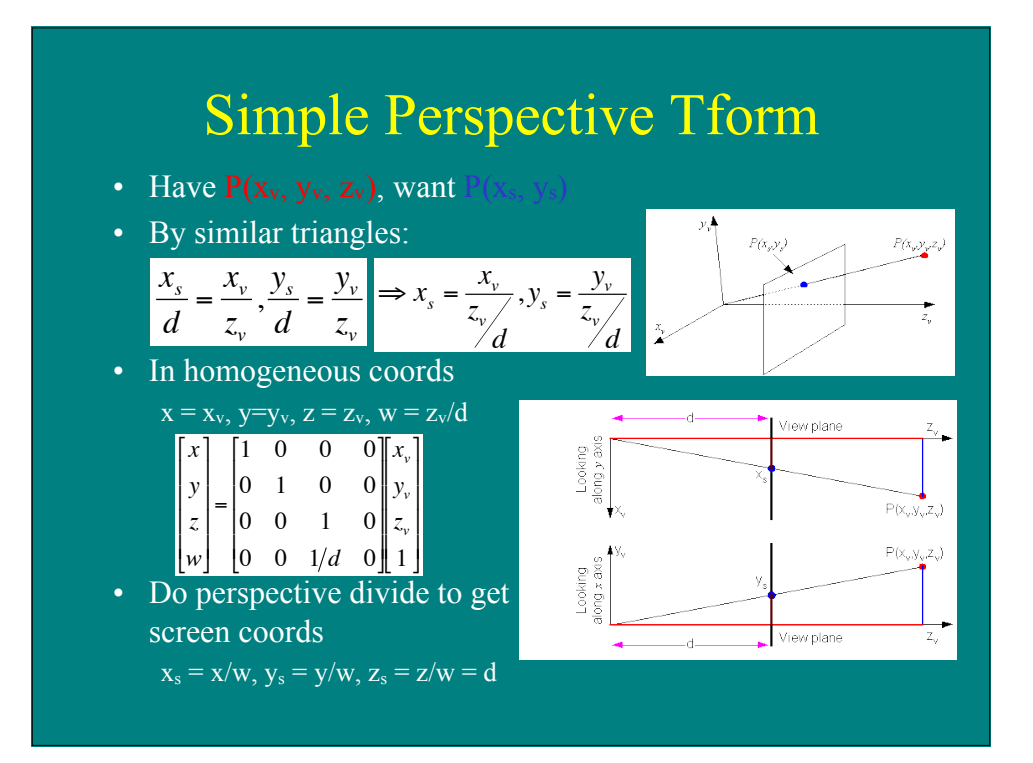

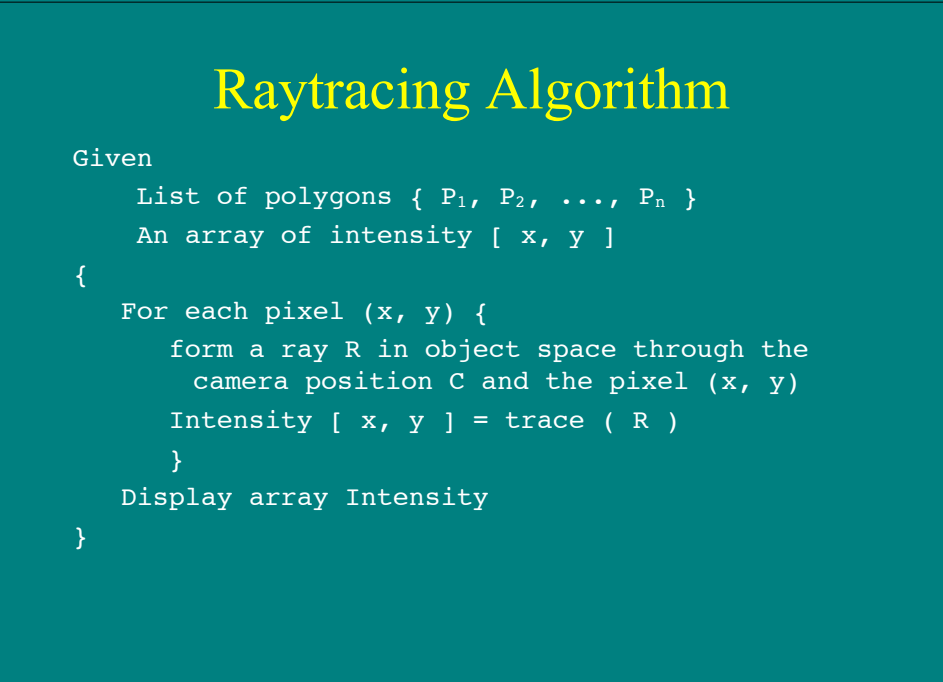

## Raytracing Algorithm

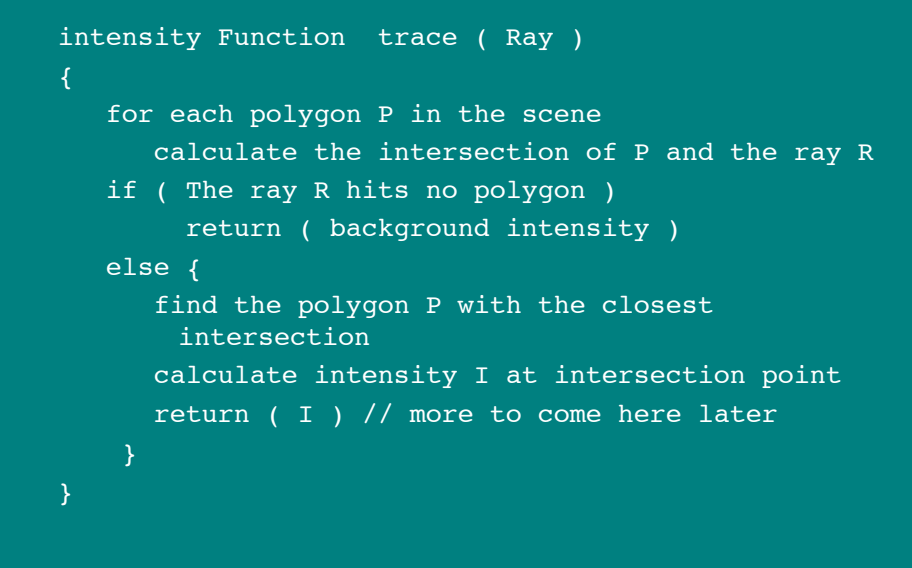

#### Raytracing Algorithm intensity Function trace ( Ray ) { calculate the intersection of nearest polygon P and the ray R if ( The ray R hits no polygon ) return ( background intensity ) else { find the polygon P with the closest intersection calculate intensity I at intersection point return ( Illuminate( I, trace(reflect ), trace( refract ) ) ) } }

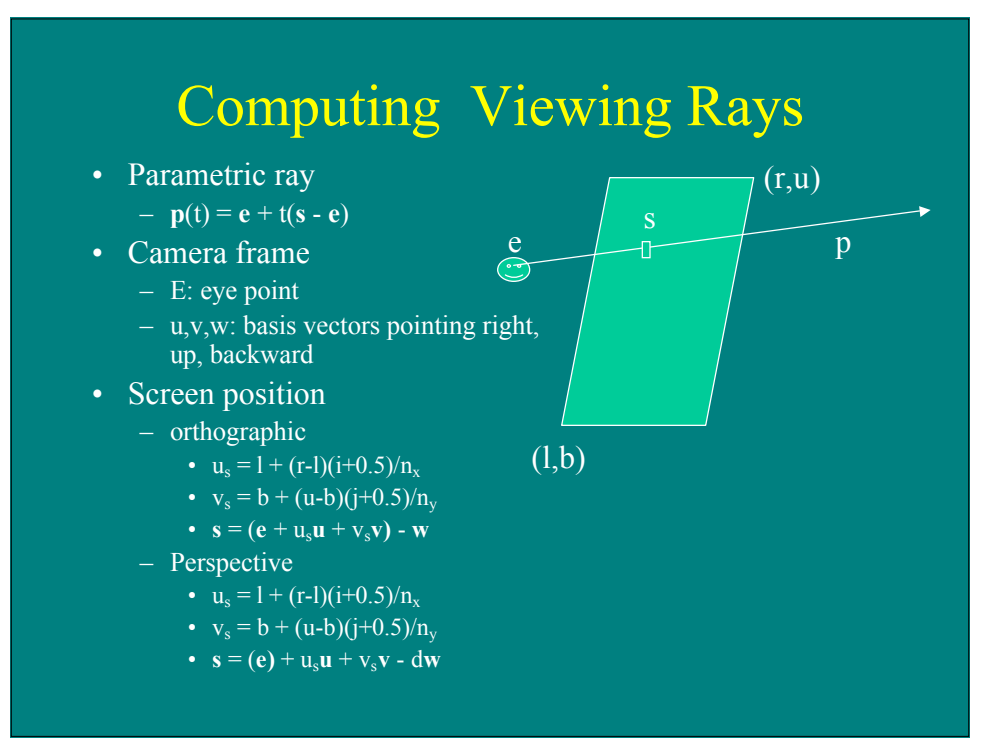

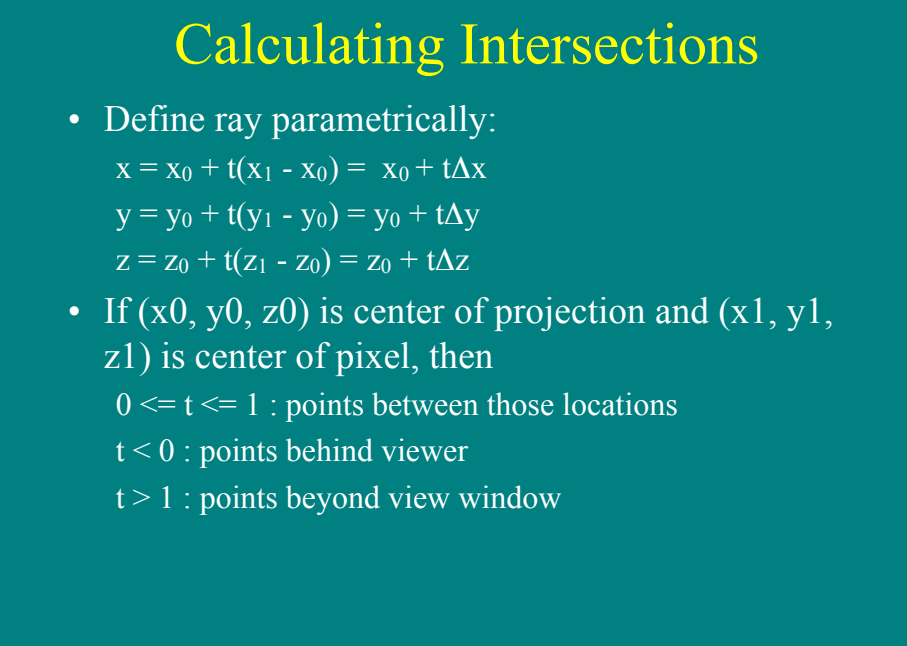

### Ray-Sphere Intersection

- Sphere in vector form  $-$  (**p**-**c**)•(**p**-**c**)-R<sup>2</sup> =0
- Ray
	- $-$  **p**(t) = **e** + t**d**
- Intersection with implicit surface f(t) when
	- $f(p(t)) = 0$
	- $-$  (**e**+**t**(**s-e**)-**c**)•(**e**+**t**(**s-e**)-**c**)-R<sup>2</sup> = 0
	- $-$  (**d**•**d**)t2+2**d** (**e**-**c**)t+(**e**-**c**) •(**e**-**c**)-R2=0
	- t=(-**d**•(**e**-**c**)±sqrt((**d**•(**e**-**c**))2-(**d**•**d**)((**e**-**c**)•(**e**-**c**)-R2)/(**d**•**d**)
- Normal at intersection  $p$ 
	- $-$  n=(p-c)/R

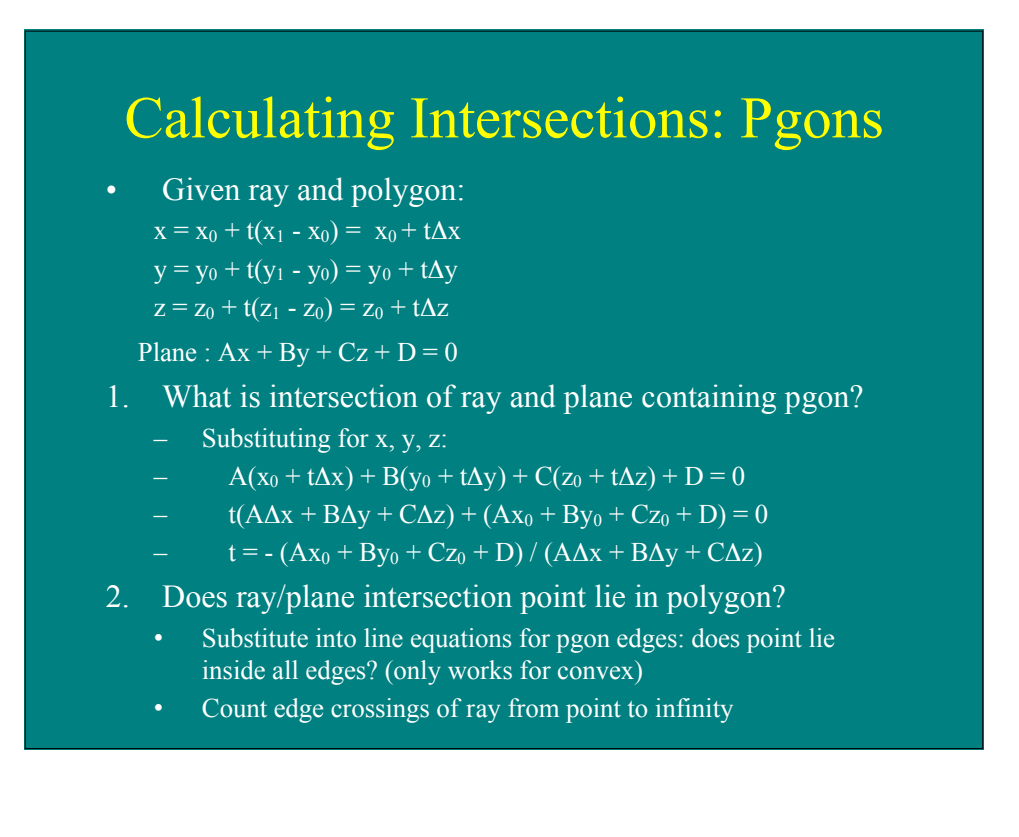

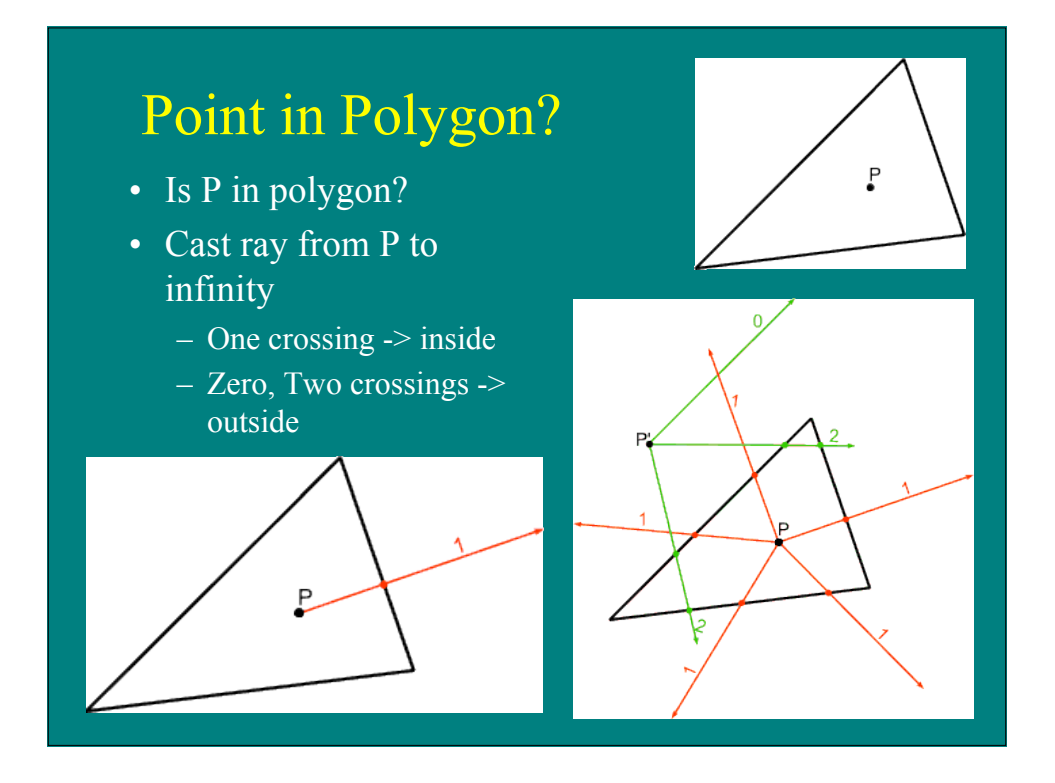

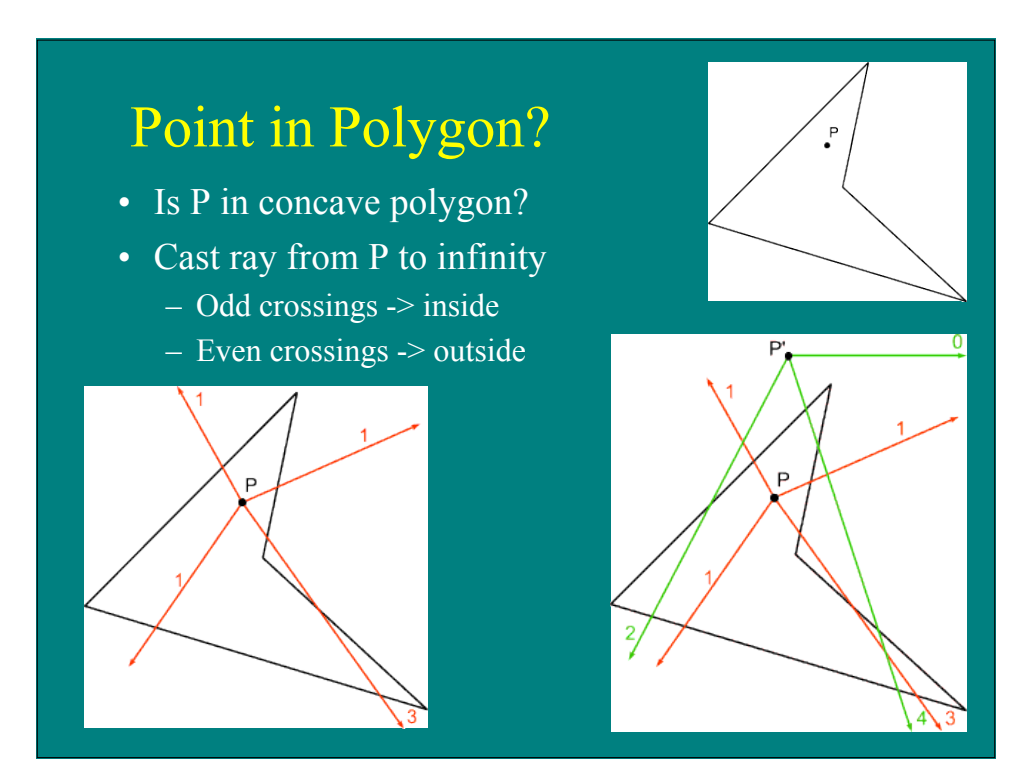

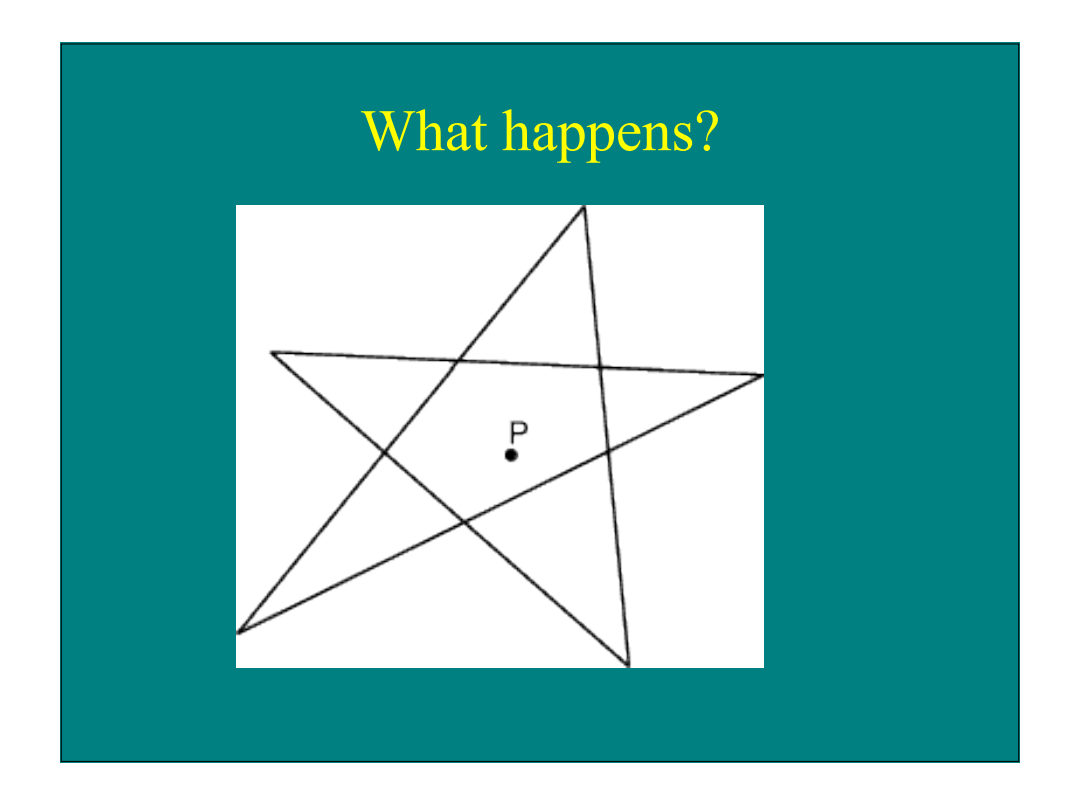

#### Ray-Triangle Intersection • Intersection of ray with barycentric triangle – **e**+t**d** = **a**+β(**b**-**a**)+γ(**c**-**a**) – In triangle if  $β > 0$ ,  $γ > 0$ ,  $β + γ < 1$ boolean raytri (ray r, vector a, vector b, vector c, interval  $[t_0,t_1]$  ) { compute t if  $((t < t_0)$  or  $(t > t_1))$  return ( false ) compute γ if  $((\gamma < 0)$  or  $(\gamma > 1))$  return ( false ) compute β if ( $(\beta < 0)$  or  $(\beta > 1)$ ) return ( false ) return true

## Raytracing Characteristics

- Good
	- Simple to implement
	- Minimal memory required
	- Easy to extend
- Bad
	- Aliasing
	- Computationally intensive
		- Intersections expensive (75-90% of rendering time)
		- Lots of rays

## Basic Concepts

- Terms
	- Illumination: calculating light intensity at a point (object space; equation) based loosely on physical laws
	- Shading: algorithm for calculating intensities at pixels (image space; algorithm)
- Objects
	- Light sources: light-emitting
	- Other objects: light-reflecting
- Light sources
	- Point (special case: at infinity)
	- distributed

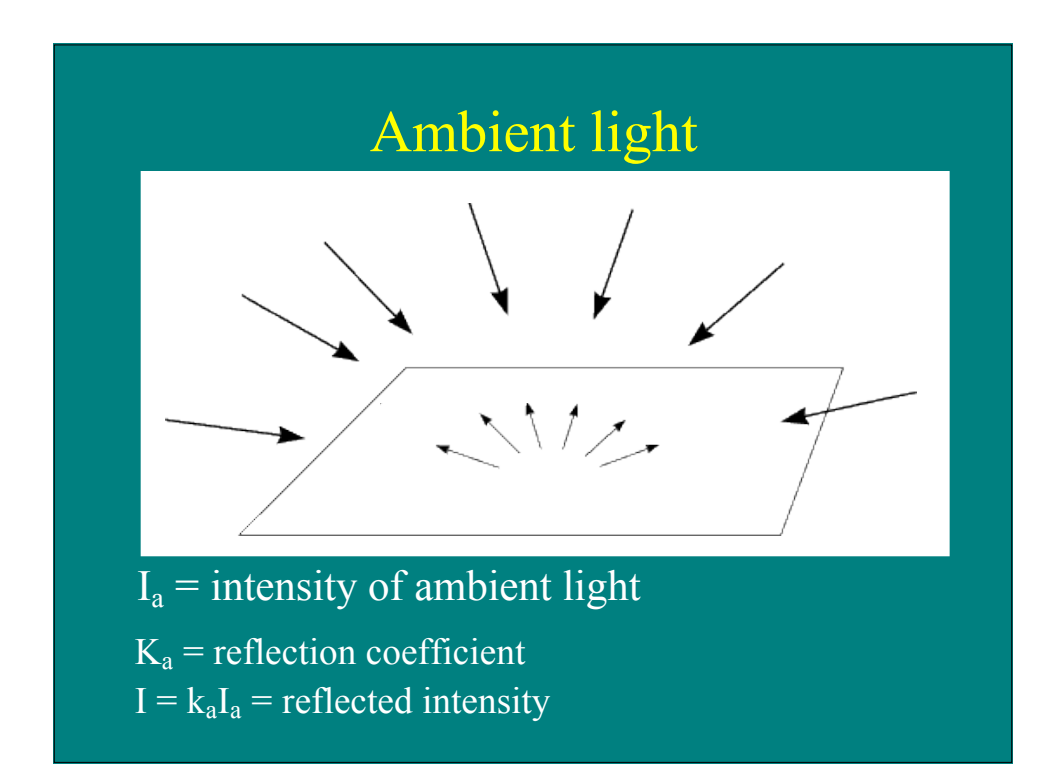

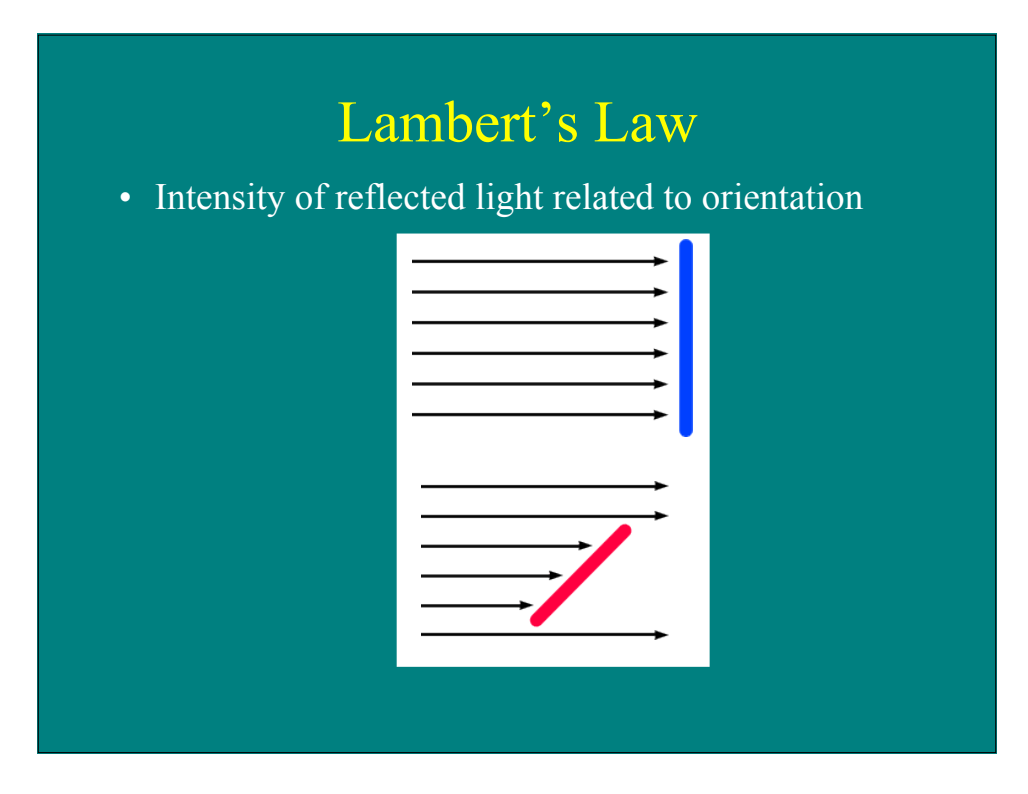

## Lambert's Law

• Specifically: the radiant energy from any small surface area dA in any direction θ relative to the surface normal is proportional to cos θ

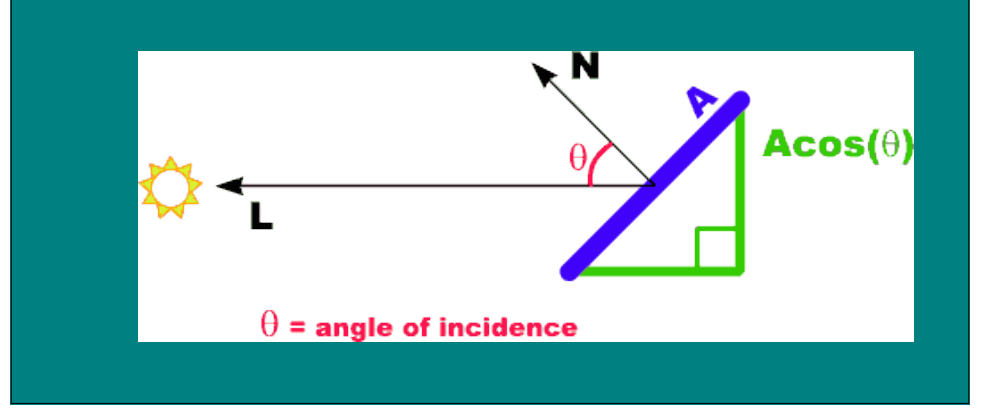

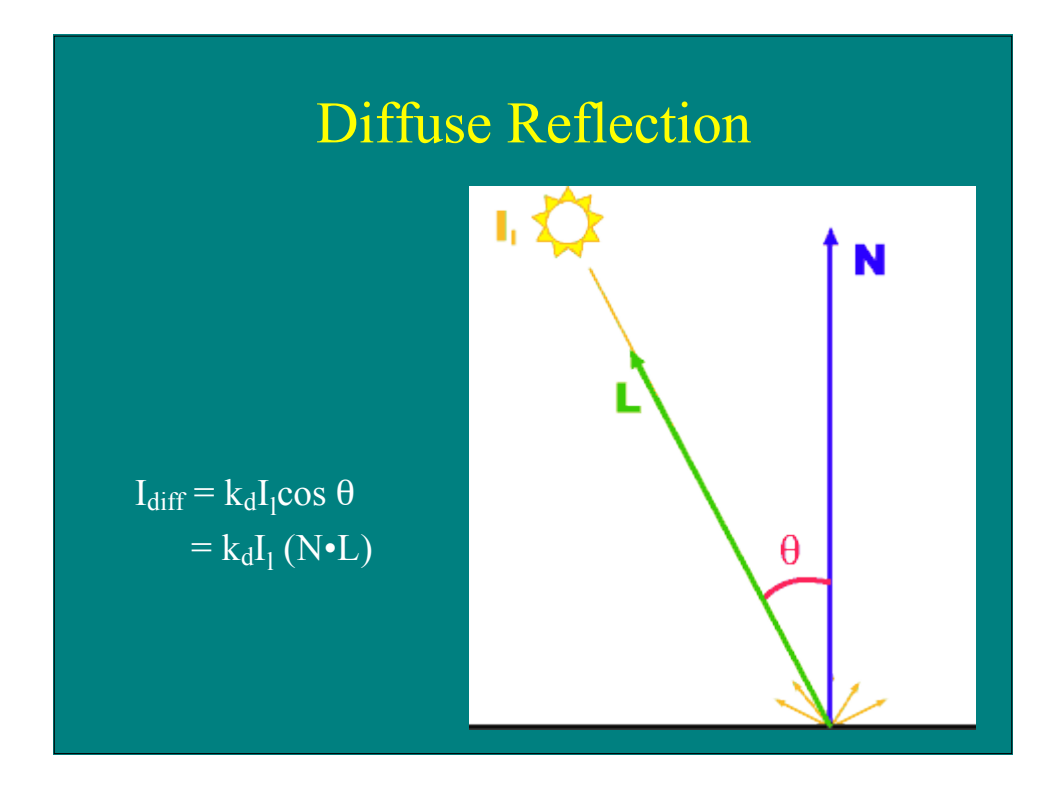

### Combined Model

 $I_{total} = I_{amb} + I_{diff}$  $=$  k<sub>a</sub>I<sub>a</sub> + k<sub>d</sub>I<sub>1</sub> (N•L) Adding color:  $I_R = k_a I_{aR} O_{dR} + k_d I_{lR} O_{dR} (N \cdot L)$  $I_G = k_a I_{aG} O_{dG} + k_d I_{1G} O_{dG} (N \cdot L)$  $\mathbf{I}_{\mathrm{B}} = \mathbf{k}_{\mathrm{a}} \mathbf{I}_{\mathrm{a}\mathrm{B}} \mathbf{O}_{\mathrm{d}\mathrm{B}} + \mathbf{k}_{\mathrm{d}} \mathbf{I}_{\mathrm{I}\mathrm{B}} \mathbf{O}_{\mathrm{d}\mathrm{B}} \; (\mathbf{N} \bullet \mathbf{L})$ For any wavelength λ:  $I_{\lambda} = k_{a}I_{a\lambda} O_{d\lambda} + k_{d}I_{1\lambda} O_{d\lambda} (N \cdot L)$ 

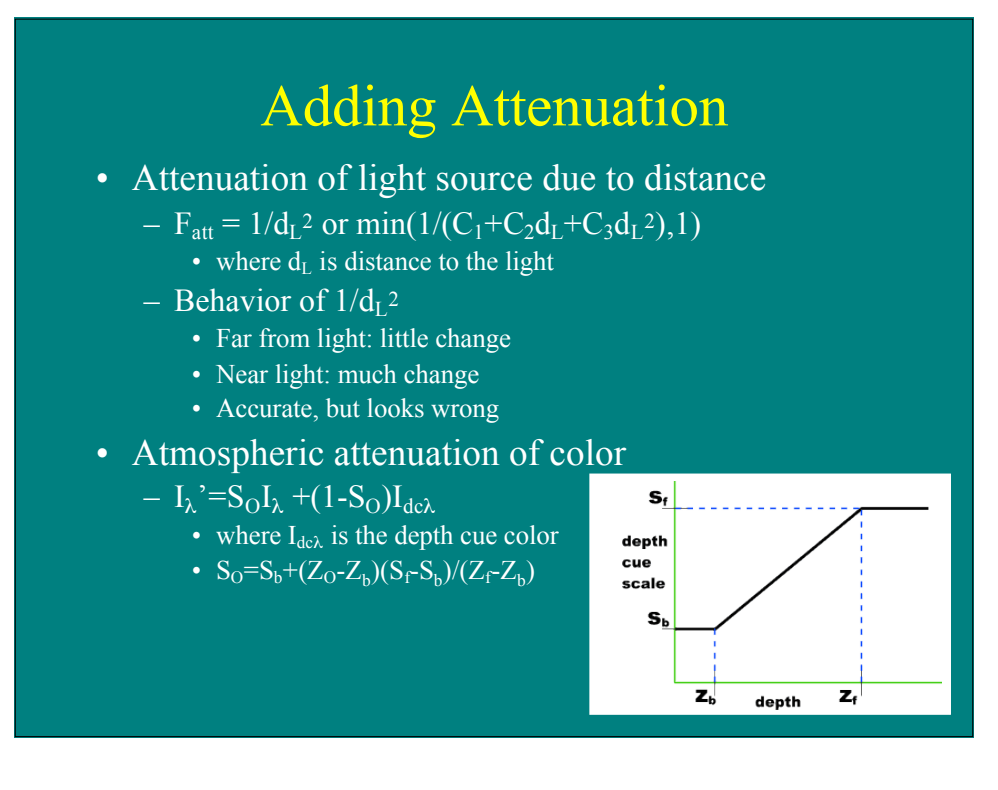

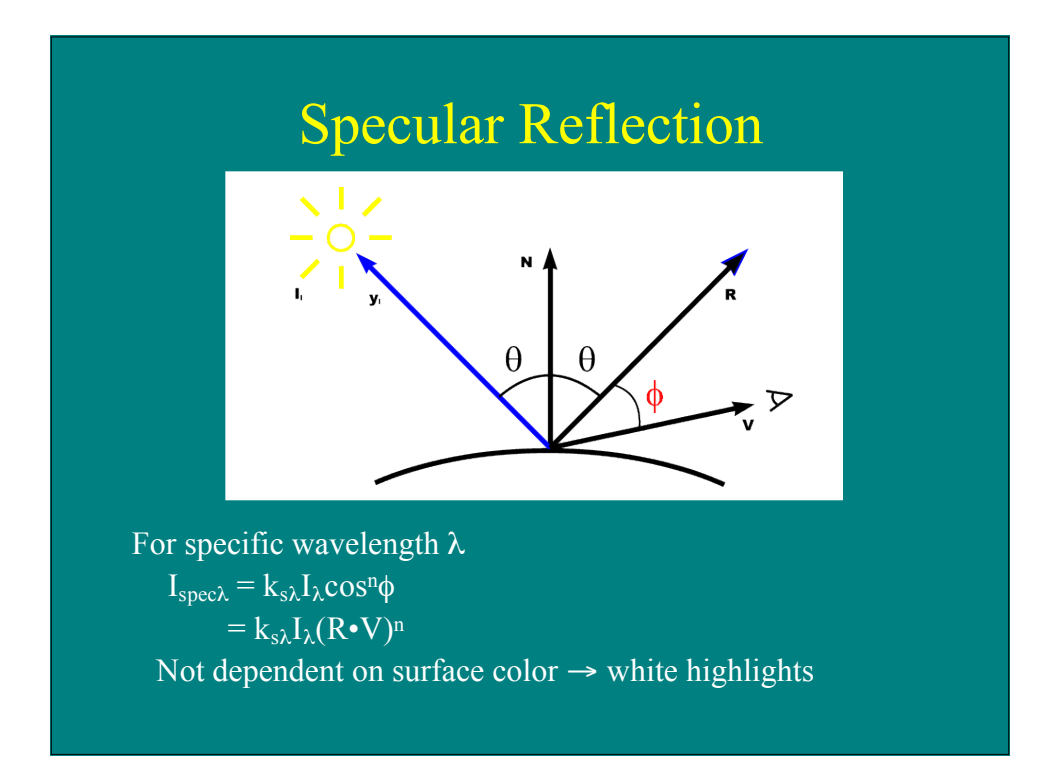

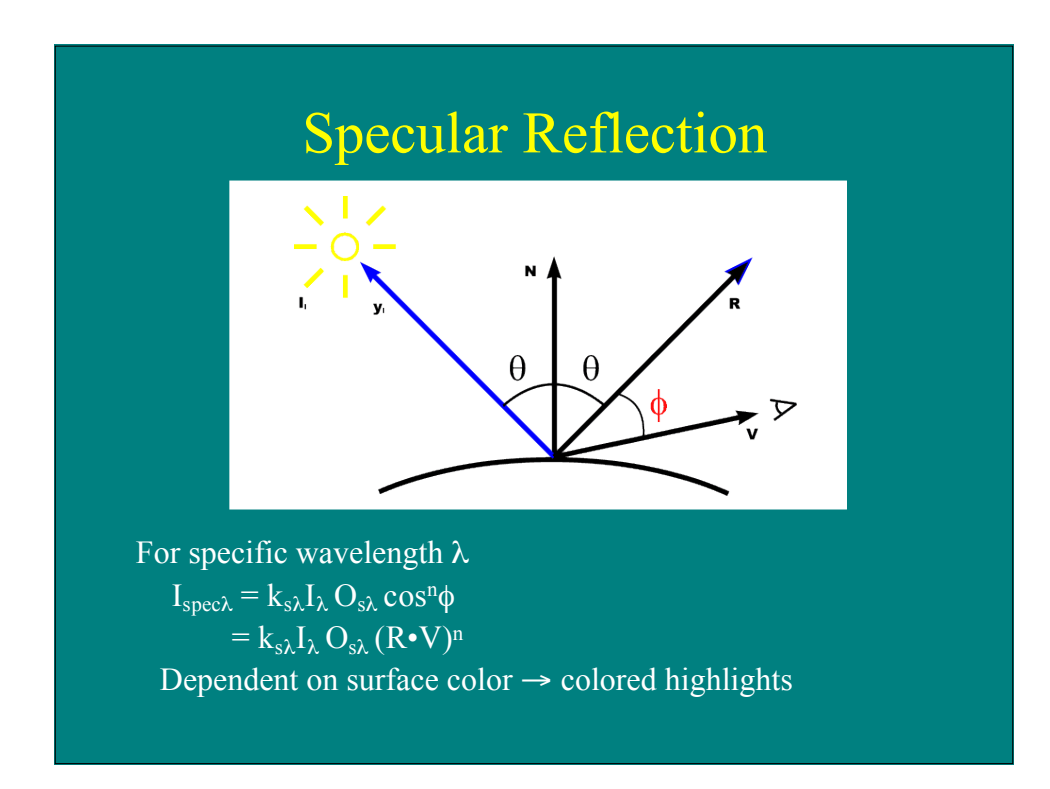

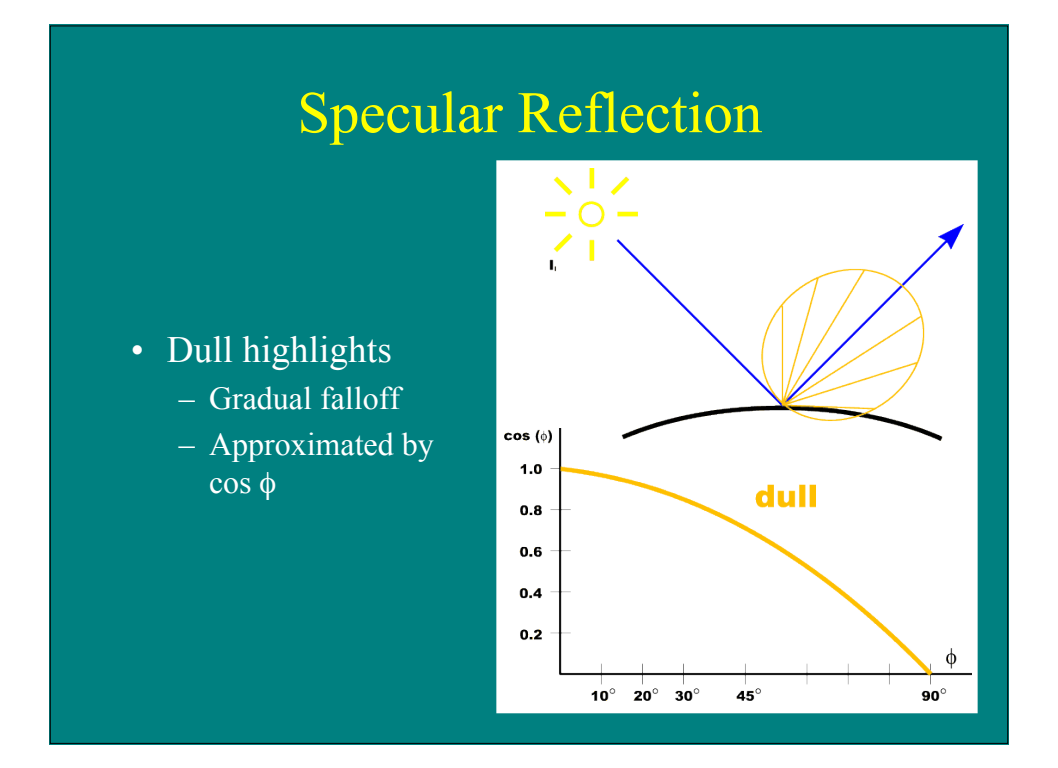

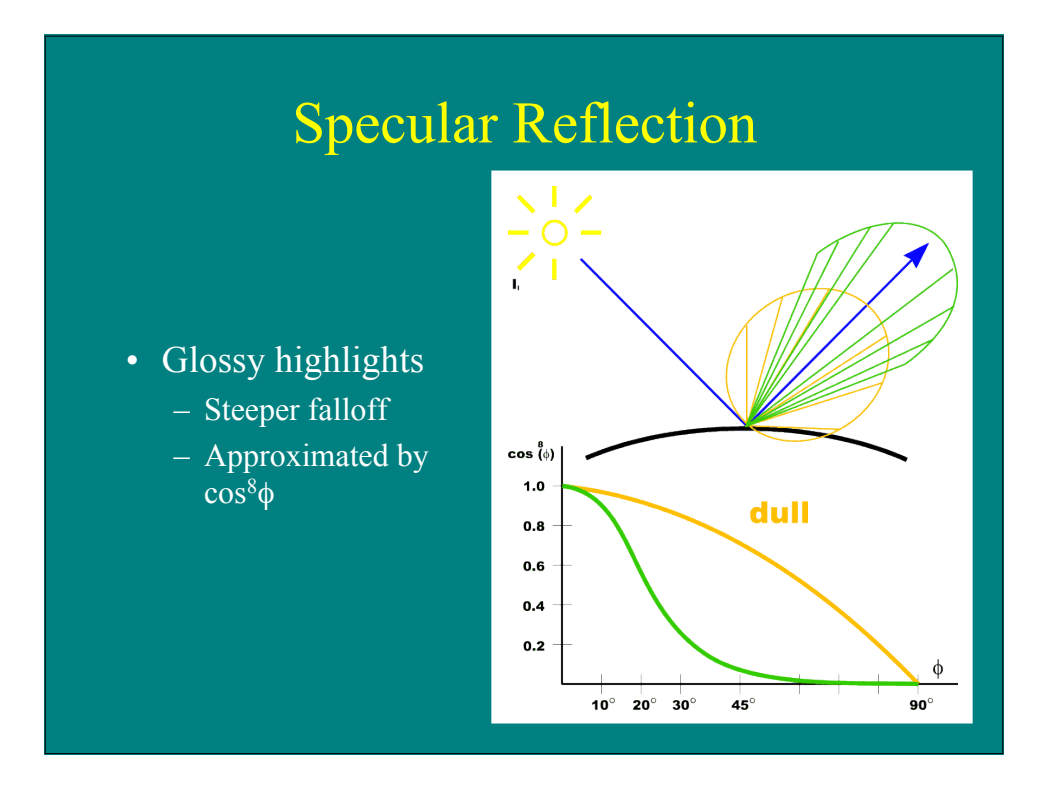

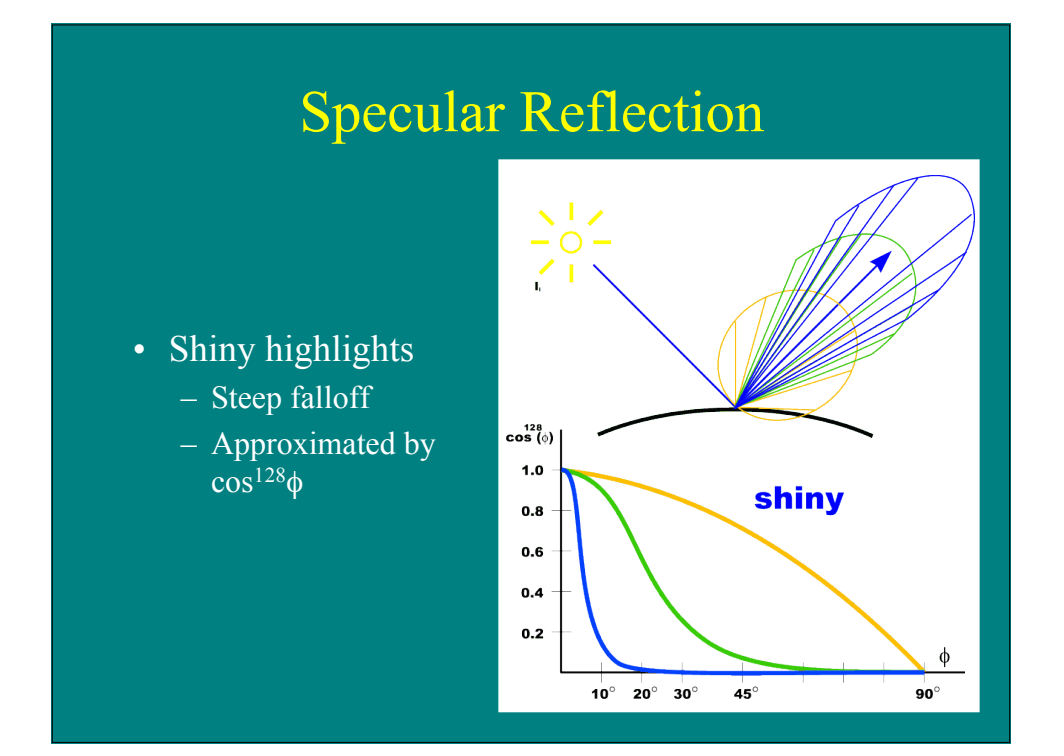

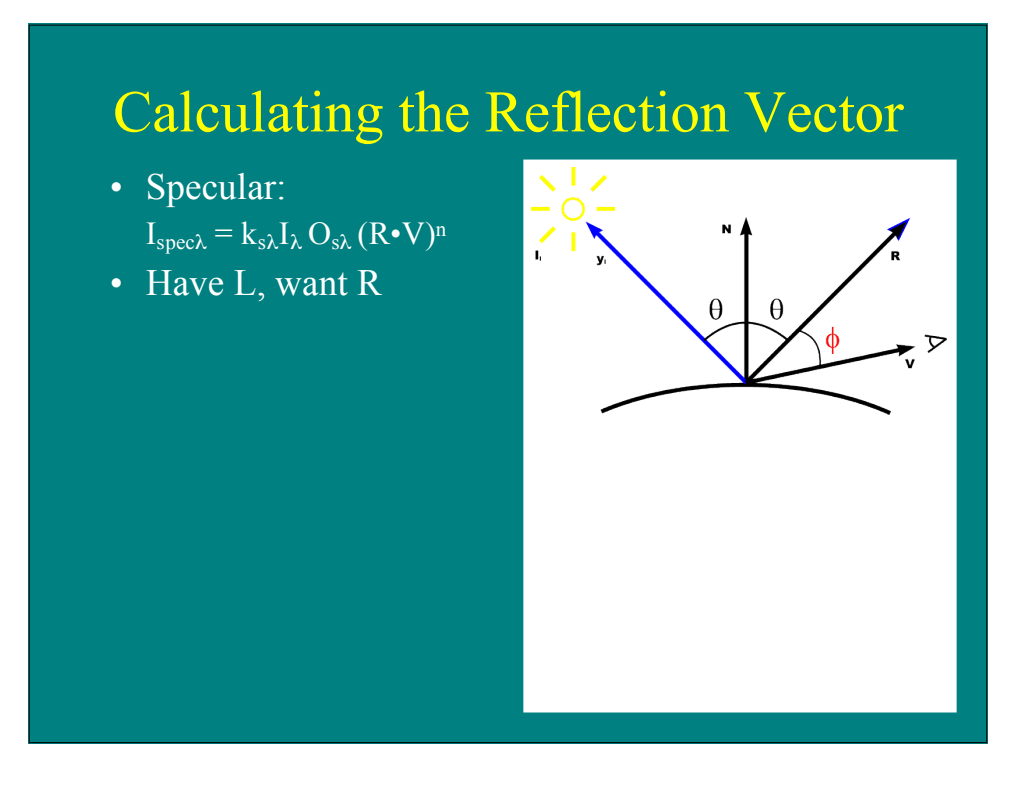

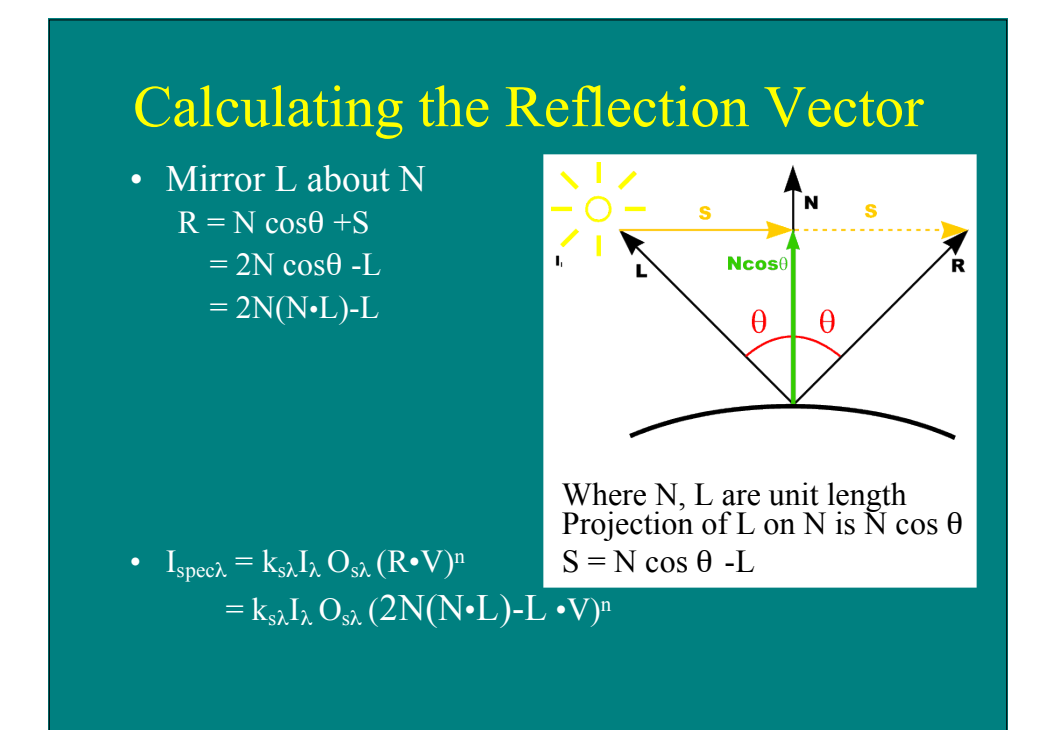

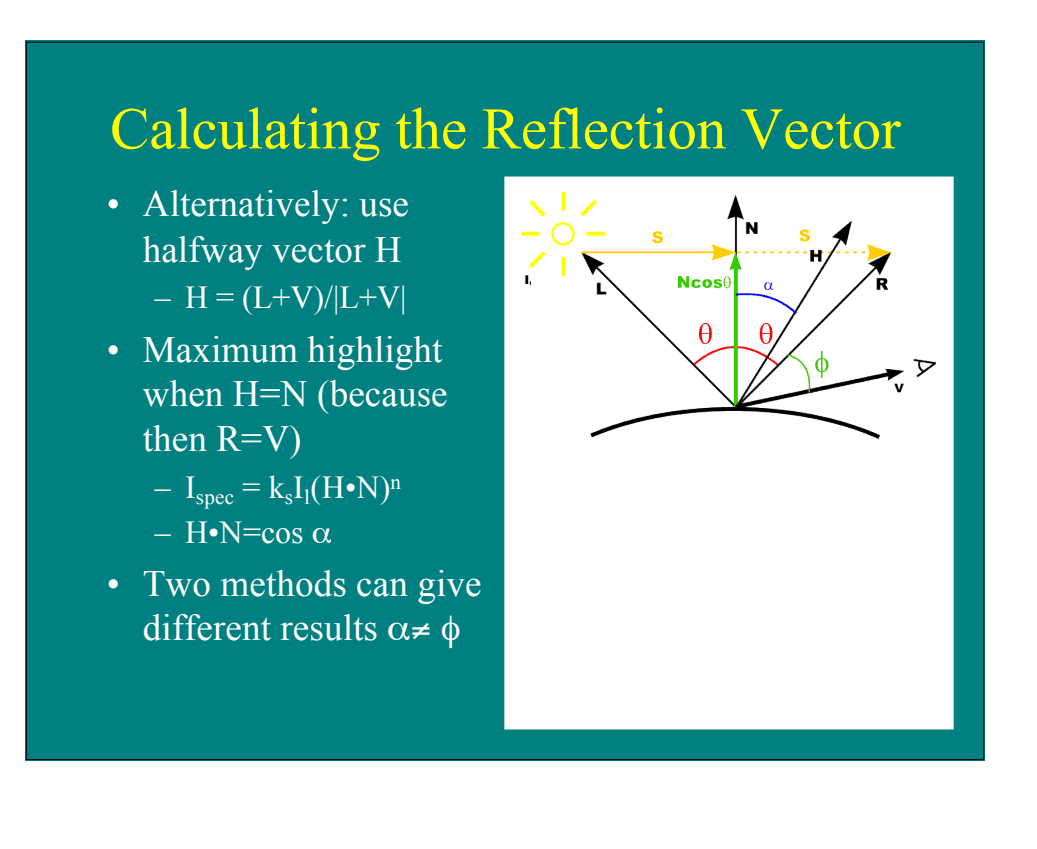

### Combined Model

 $\overline{I_{total}} = \overline{I_{amb}} + \overline{I_{diff}} + \overline{I_{spec}}$  $=$  k<sub>a</sub>I<sub>a</sub> + k<sub>d</sub>I<sub>1</sub> (N•L) + k<sub>s</sub>I<sub>1</sub> (N•H)<sup>n</sup> Multiple lights:  $=$  k<sub>a</sub>I<sub>a</sub> +  $\sum$  (k<sub>d</sub>I<sub>li</sub> (N•L) + k<sub>s</sub>I<sub>li</sub> (N•H)<sup>n</sup>) By wavelength (white highlights):  $= k_a I_a O_d \lambda + \sum (k_d I_{li} (N \cdot L) O_d \lambda + k_s I_{li} (N \cdot H)^n)$ By wavelength (colored highlights):  $\overline{\mathbf{a}} = \mathbf{k}_a \mathbf{I}_a \mathbf{O}_{d \lambda} + \sum (\mathbf{k}_d \mathbf{I}_{li} (\mathbf{N} \cdot \mathbf{L}) \mathbf{O}_{d \lambda} + \mathbf{k}_s \mathbf{I}_{li} (\mathbf{N} \cdot \mathbf{H})^n \mathbf{O}_{s \lambda})$ By wavelength (more metallic highlights):  $= k_{a}I_{a} O_{d \lambda} + \sum (k_{d}I_{1i} (N\bullet L) O_{d \lambda} + k_{s}(\lambda, \theta) I_{1i} (N\bullet H)^{n} O_{s \lambda})$ 

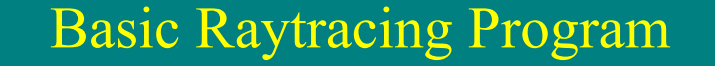

```
for each pixel (x, y) do {
     compute viewing ray
      if (ray hit an object with t>0) then {
       compute n
       evaluate shading model
       set pixel to that color
     else
       set pixel color to background color
}
```
{

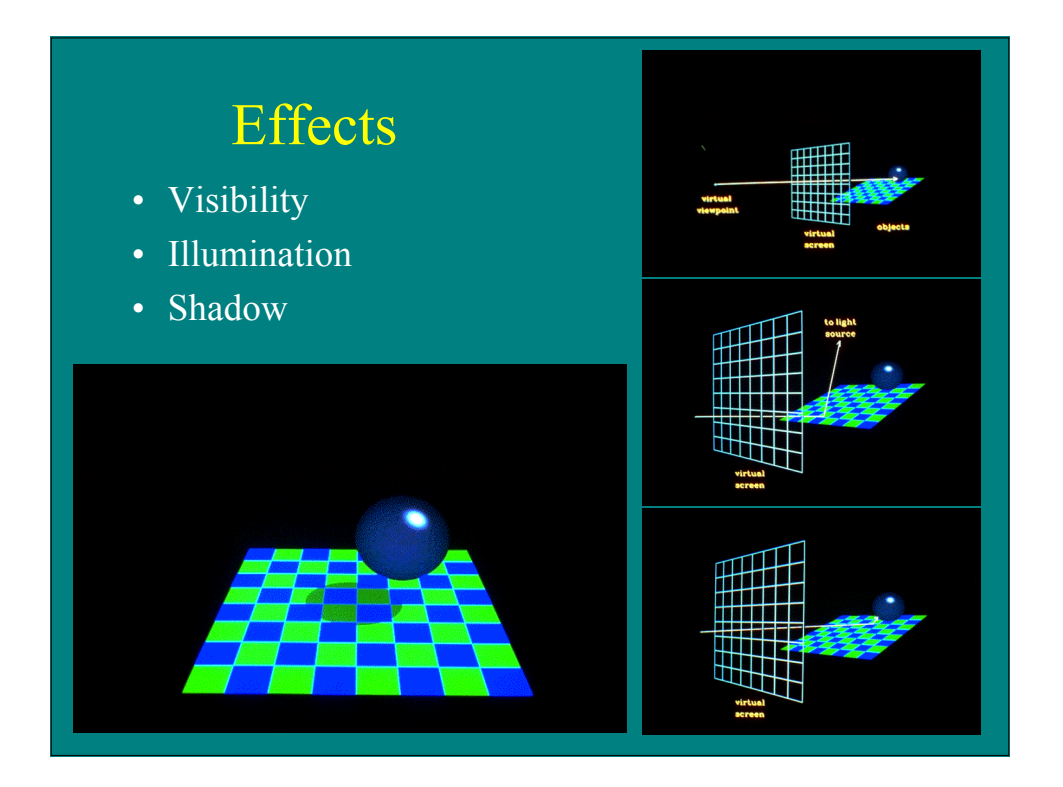

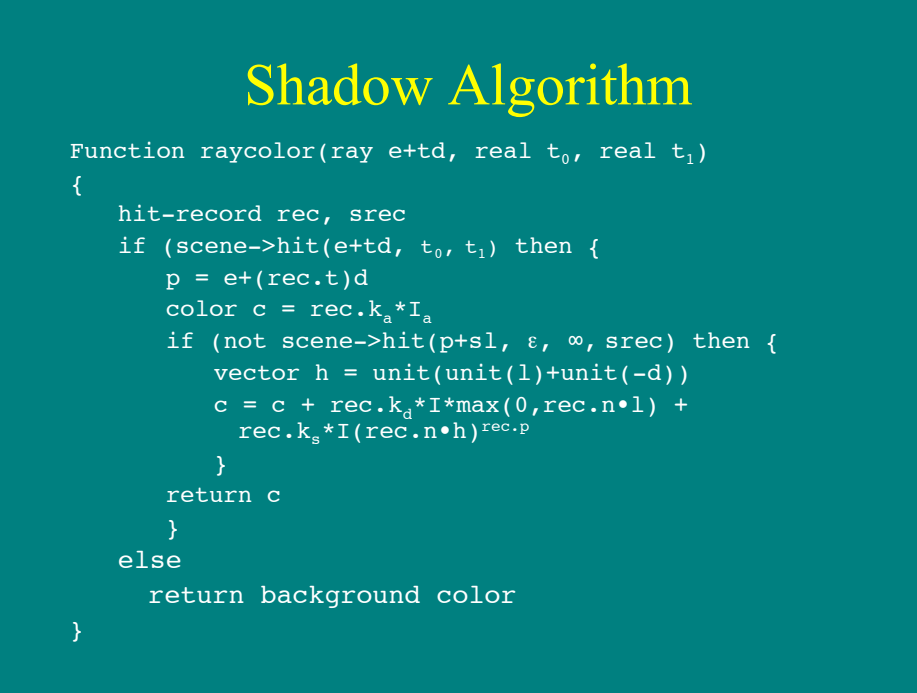

## **Effects**

- Reflection
- Calculate ray direction  $- r = d-2(d \cdot n)n$ 
	- d points from eye to surface
- Trace ray
	- m = raycolor(p+sr, ε, ∞)
- Composite
	- $-c = c + k<sub>m</sub> m$

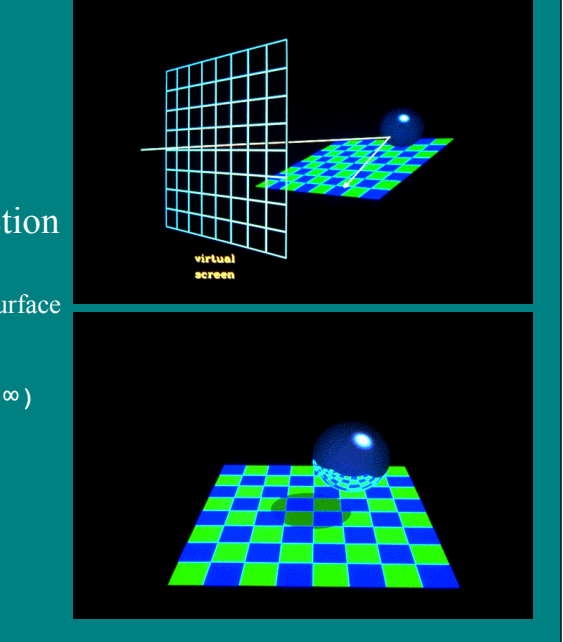

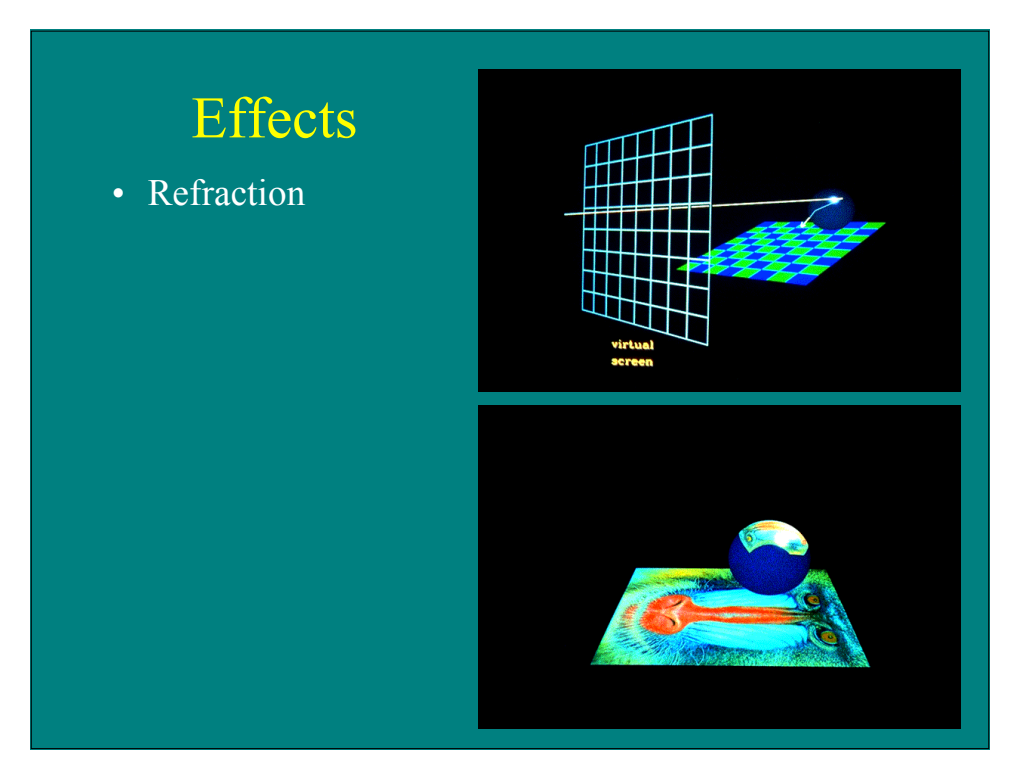

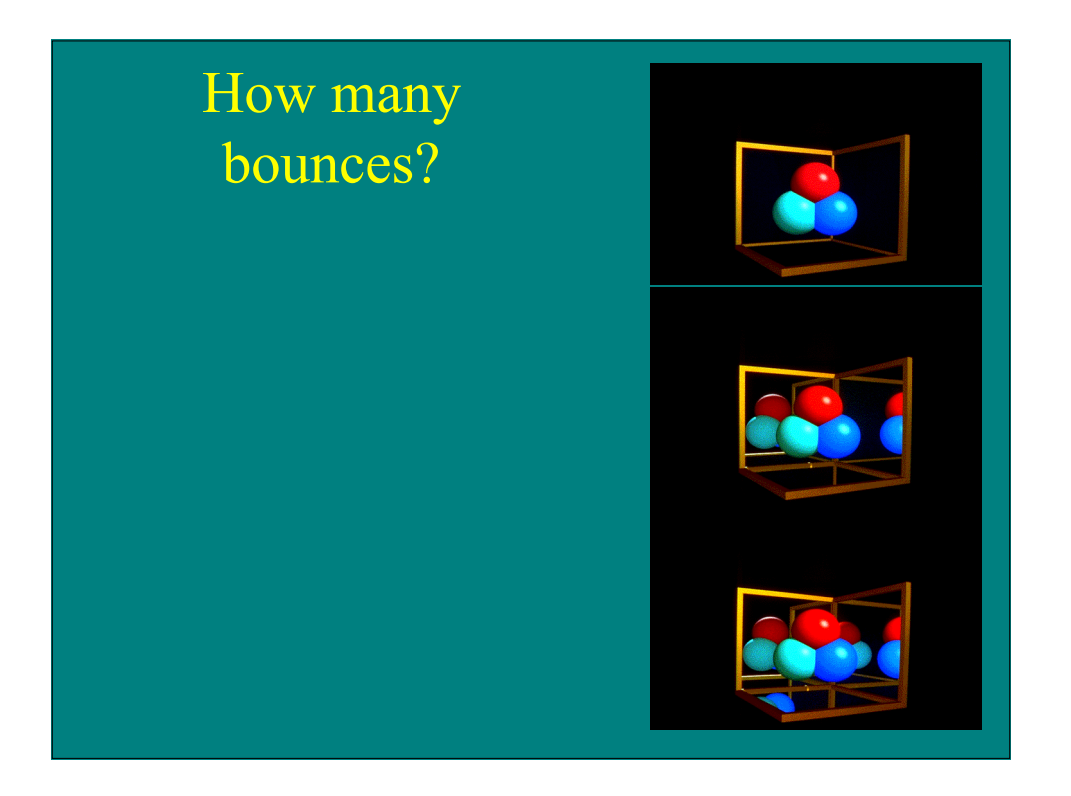